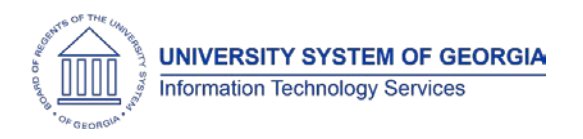

The purpose of these Release Notes is to inform OneUSG Connect technical staff and functional users of the scheduled 1.10 release of University System of Georgia (USG) functional application enhancements.

# **Release HREL 1.10**

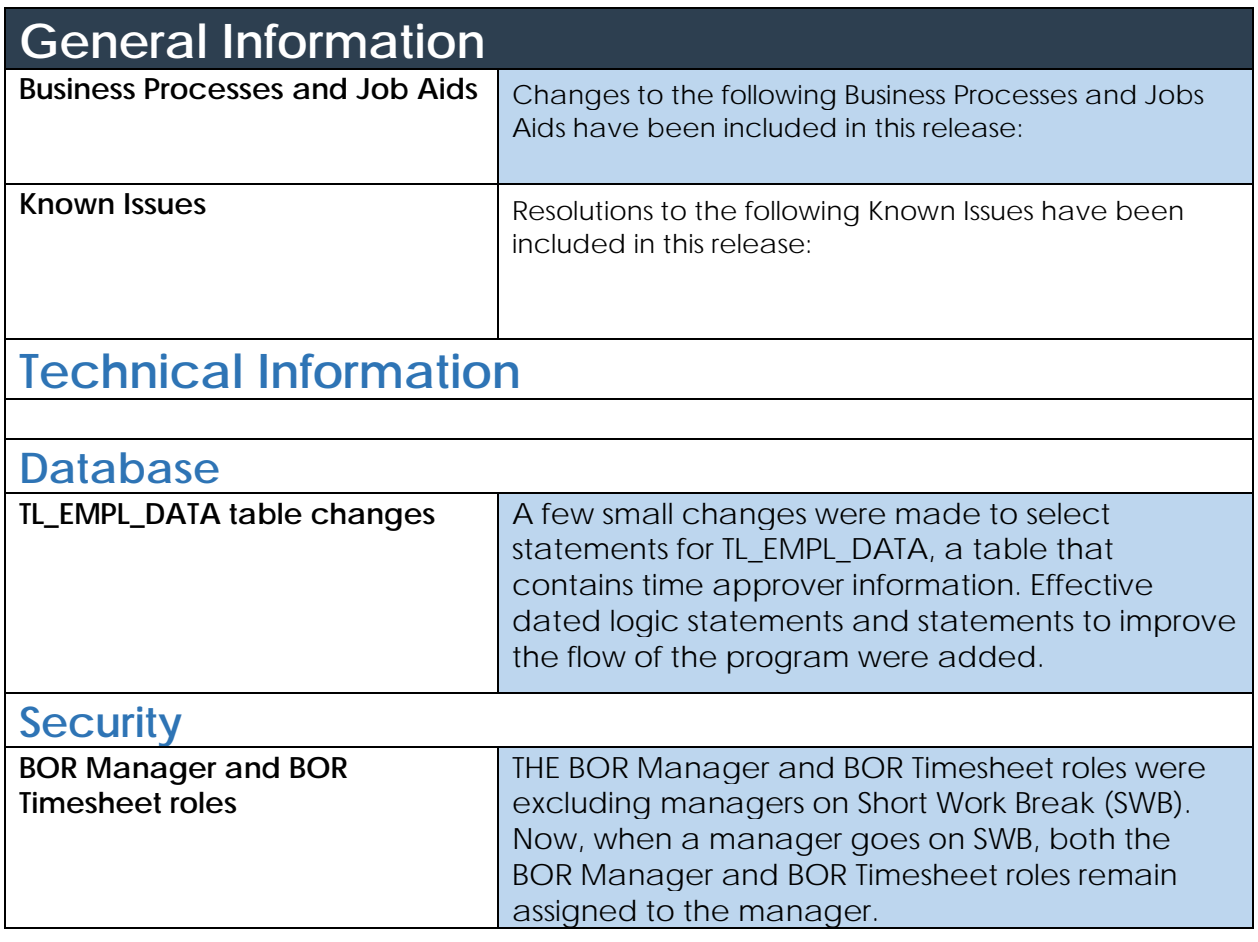

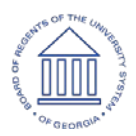

## **Module Specific Information**

### **Commitment Accounting (CA)**

#### **Modifications to Existing Processes**

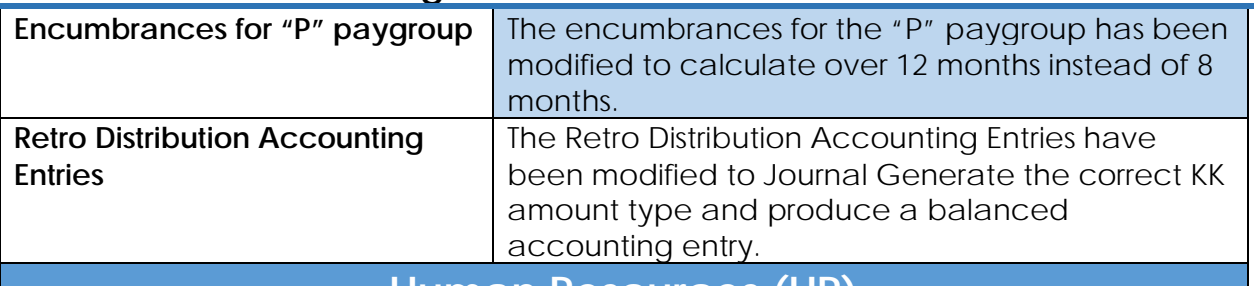

#### **Human Resources (HR)**

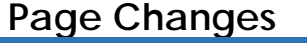

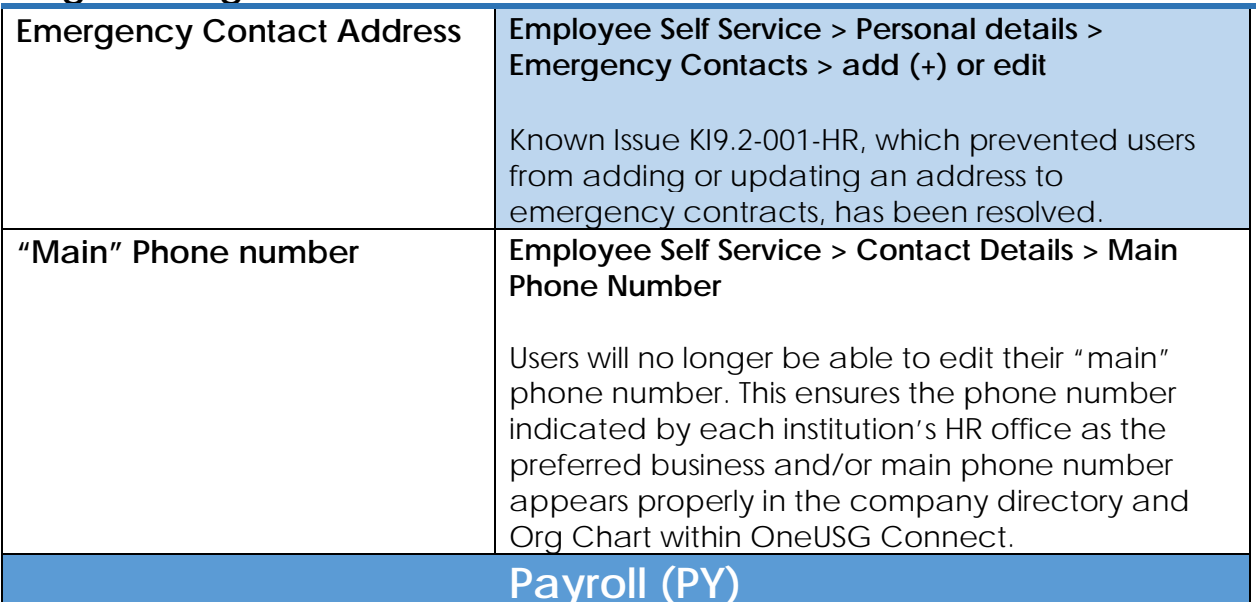

#### **Reports/Queries**

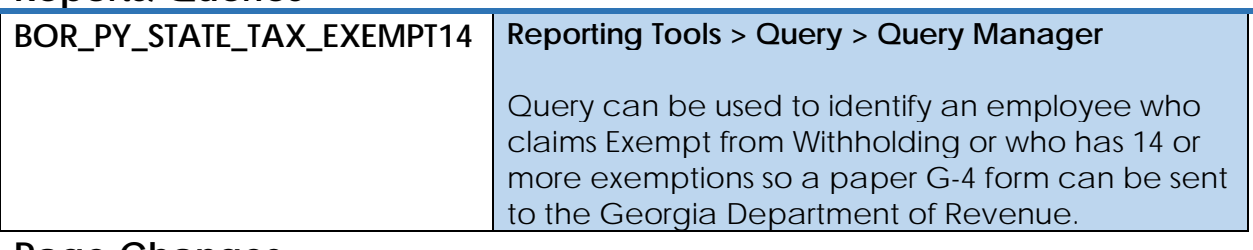

#### **Page Changes**

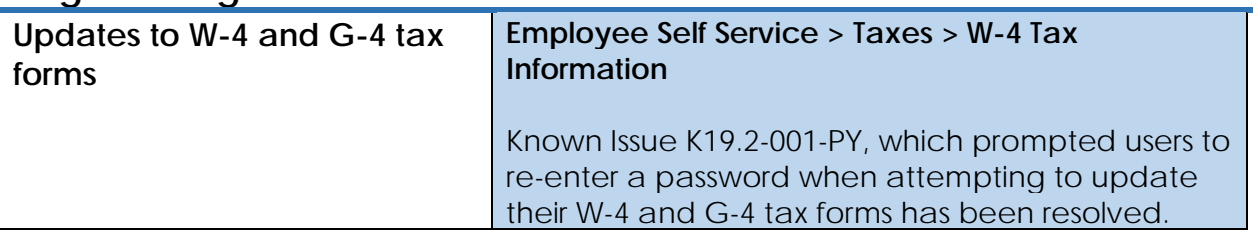

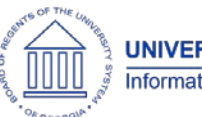

**UNIVERSITY SYSTEM OF GEORGIA Information Technology Services** 

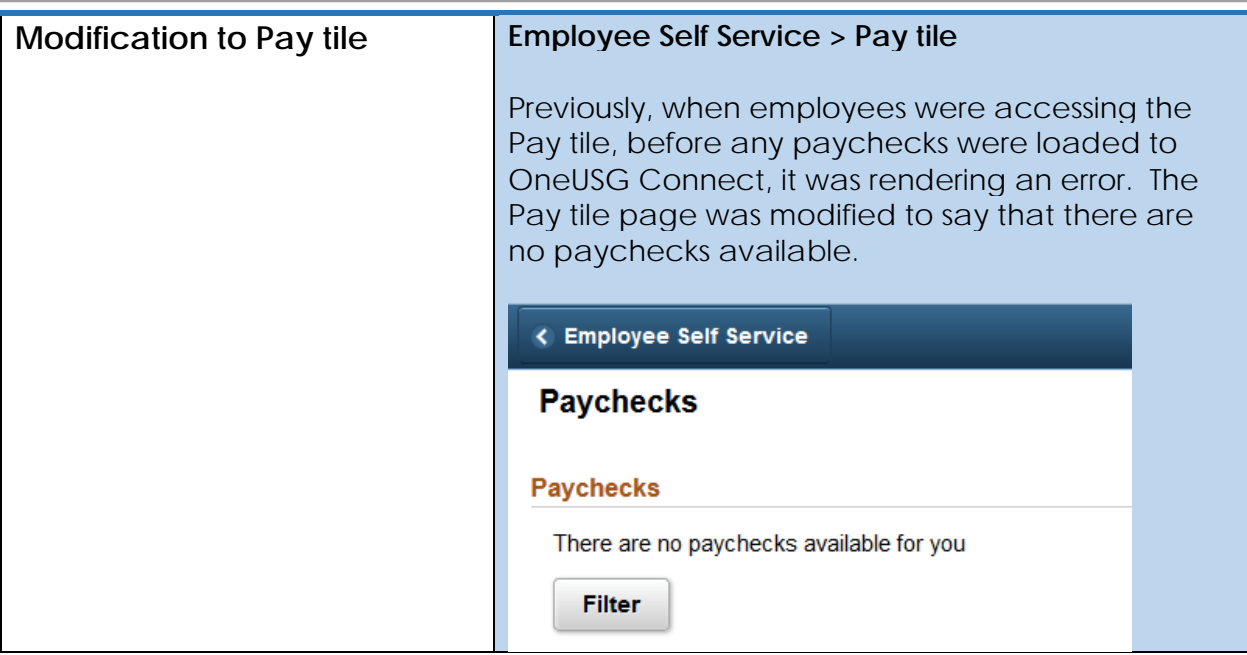

## **Other Notes**

More Information and Support

For business impact emergency issues, contact the **USG Shared Services Center** immediately at 877-251-2644 (Toll Free) or sscsupport@ssc.usg.edu.